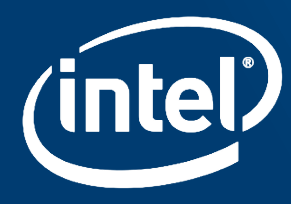

# Intel® Omni-Path Architecture

# AND INTEL® MPI

Dr Christopher Dahnken SSG DRD EMEA HPC

# Legal Notices and Disclaimers

Intel technologies' features and benefits depend on system configuration and may require enabled hardware, software or service activation. Learn more at intel.com, or from the OEM or retailer.

No computer system can be absolutely secure.

Tests document performance of components on a particular test, in specific systems. Differences in hardware, software, or configuration will affect actual performance. Consult other sources of information to evaluate performance as you consider your purchase. For more complete information about performance and benchmark results, visit <http://www.intel.com/performance>.

Cost reduction scenarios described are intended as examples of how a given Intel-based product, in the specified circumstances and configurations, may affect future costs and provide cost savings. Circumstances will vary. Intel does not guarantee any costs or cost reduction.

This document contains information on products, services and/or processes in development. All information provided here is subject to change without notice. Contact your Intel representative to obtain the latest forecast, schedule, specifications and roadmaps.

No license (express or implied, by estoppel or otherwise) to any intellectual property rights is granted by this document.

Statements in this document that refer to Intel's plans and expectations for the quarter, the year, and the future, are forward-looking statements that involve a number of risks and uncertainties. A detailed discussion of the factors that could affect Intel's results and plans is included in Intel's SEC filings, including the annual report on Form 10-K.

Intel does not control or audit third-party benchmark data or the web sites referenced in this document. You should visit the referenced web site and confirm whether referenced data are accurate.

Intel, the Intel logo and others are trademarks of Intel Corporation in the U.S. and/or other countries. \*Other names and brands may be claimed as the property of others.

© 2016 Intel Corporation.

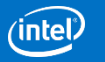

# Optimization Notice

Intel's compilers may or may not optimize to the same degree for non-Intel microprocessors for optimizations that are not unique to Intel microprocessors. These optimizations include SSE2, SSE3, and SSE3 instruction sets and other optimizations. Intel does not guarantee the availability, functionality, or effectiveness of any optimization on microprocessors not manufactured by Intel.

Microprocessor-dependent optimizations in this product are intended for use with Intel microprocessors. Certain optimizations not specific to Intel microarchitecture are reserved for Intel microprocessors. Please refer to the applicable product User and Reference Guides for more information regarding the specific instruction sets covered by this notice.

Notice revision #20110804

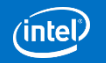

### **Why Intel® OPA?**

**Performance**

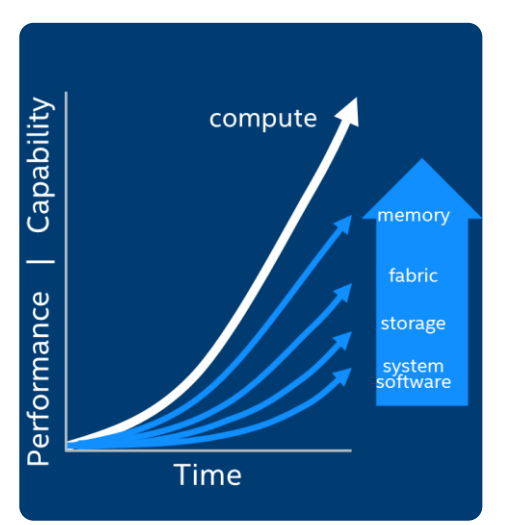

### I/O struggling to keep up with CPU innovation

### **Fabric: Cluster Budget**<sup>1</sup>

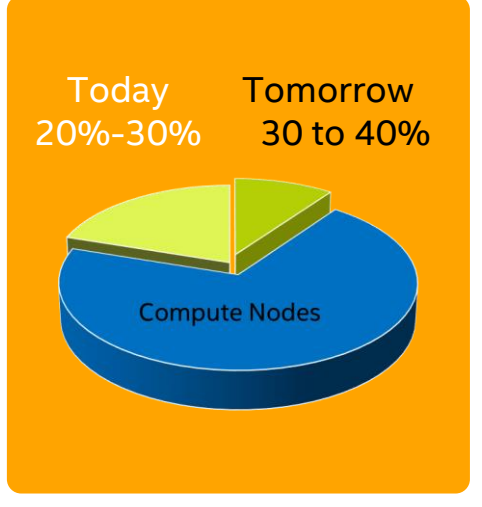

### Fabric an increasing % of HPC hardware costs

### **Increasing Scale**

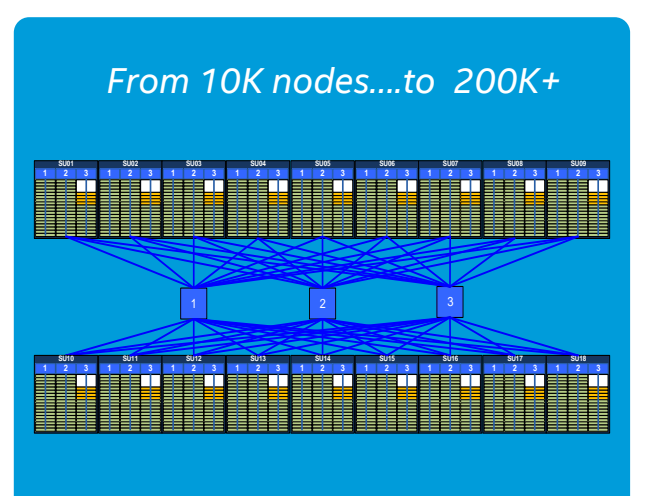

Existing solutions reaching limits

1 Source: Internal analysis based on a 256-node to 2048-node clusters configured with Mellanox FDR and EDR InfiniBand products. Mellanox component pricing from www.kernelsoftware.com Prices as of November 3, 2015. Compute based on Dell PowerEdge R730 server from www.dell.com. Prices as of May 26, 2015. Intel® OPA (x8) utilizes a 2-1 over-subscribed Fabric. Intel® OPA pricing based on estimated reseller pricing using projected Intel MSRP pri

### **How we got here…**

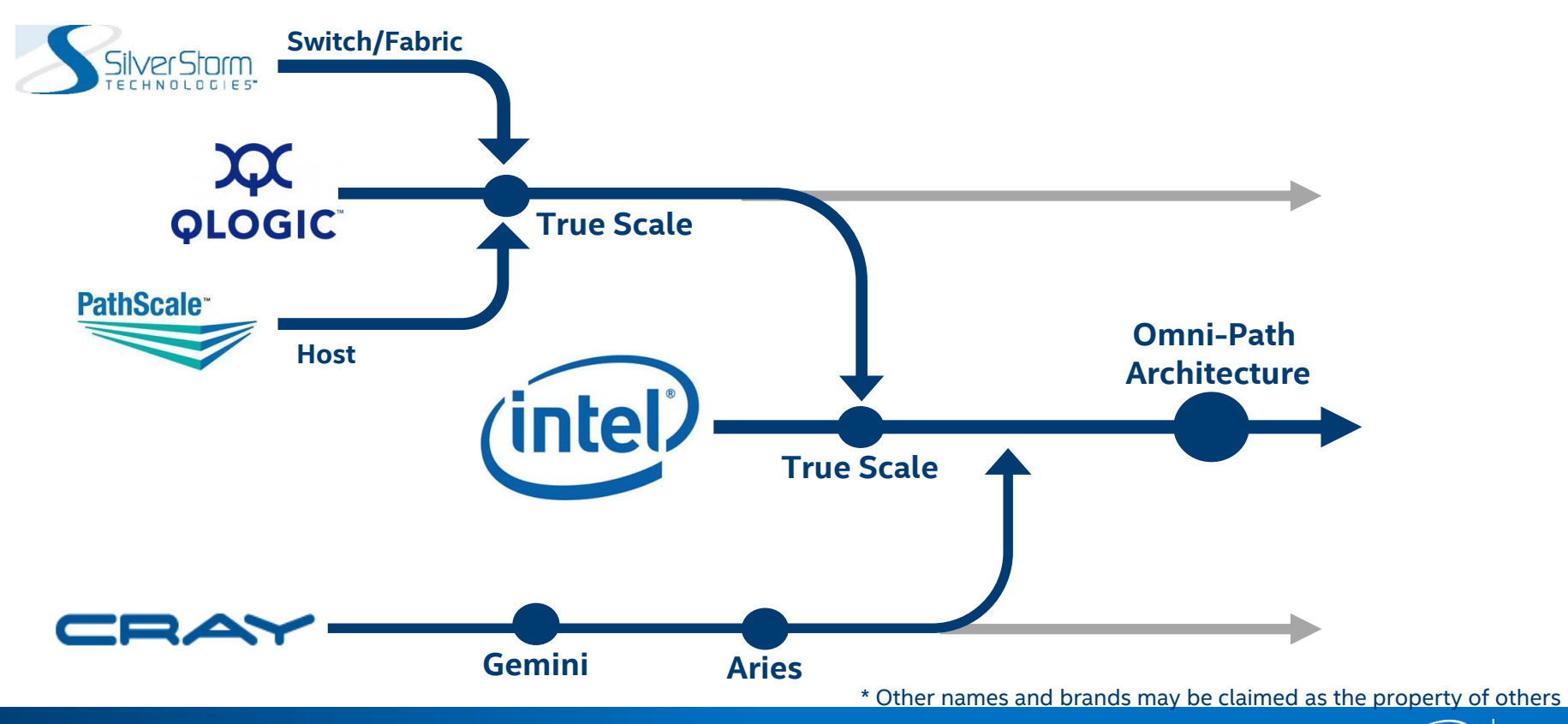

ʻintel

### **Intel® Omni-Path Host Fabric Interface** 100 Series Single Port<sup>1</sup>

#### **Low Profile PCIe Card**

- 2.71"x 6.6" max. Spec compliant.
- Standard and low profile brackets

#### **Wolf River (WFR-B) HFI ASIC**

#### **PCIe Gen3**

#### **Single 100 Gb/s Intel® OPA port**

- QSFP28 Form Factor
- Supports multiple optical transceivers
- Single Link status LED (Green)

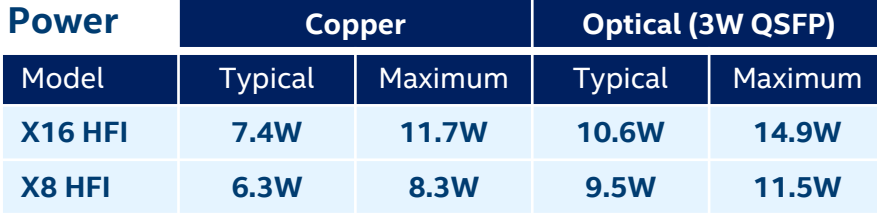

#### **Thermal**

- Passive thermal QSFP Port Heatsink
- Standard 55C, 200lfm environment

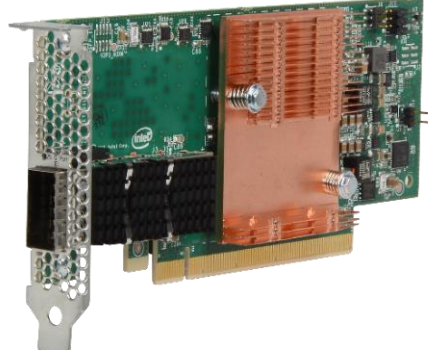

#### **x16 HFI (100Gb Throughput)**

**x8 HFI (~58Gb Throughput) PCIe Limited**

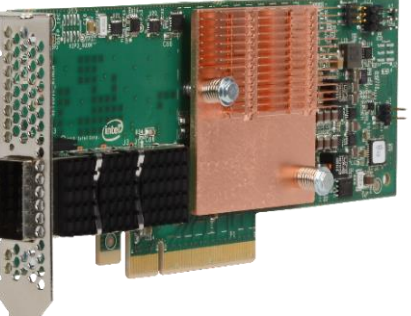

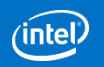

### **Intel® OPA Software Stack**

Performance Scaled Messaging designed for HPC

#### **Carefully selected division of responsibility**

- MPI handles higher level capabilities (includes a wide array of MPI and user-facing functions)
- PSM focuses on HPC interconnect (optimized data movement, MPI performance, QoS, dispersive routing, resiliency)

#### **Binary Compatible**

- Common base architecture PSM2 is a superset of PSM
- Applications built and tuned for PSM will just work

#### **Connectionless with minimal on-adapter state**

No cache misses as the fabric scales

#### **High MPI message rate – short message efficiency**

#### **Designed to scale with today's servers**

- Dense multi-core/multi-socket CPUs
- **Fast processors, high memory bandwidth, more cores**

#### **Designed for Performance at Extreme Scale**

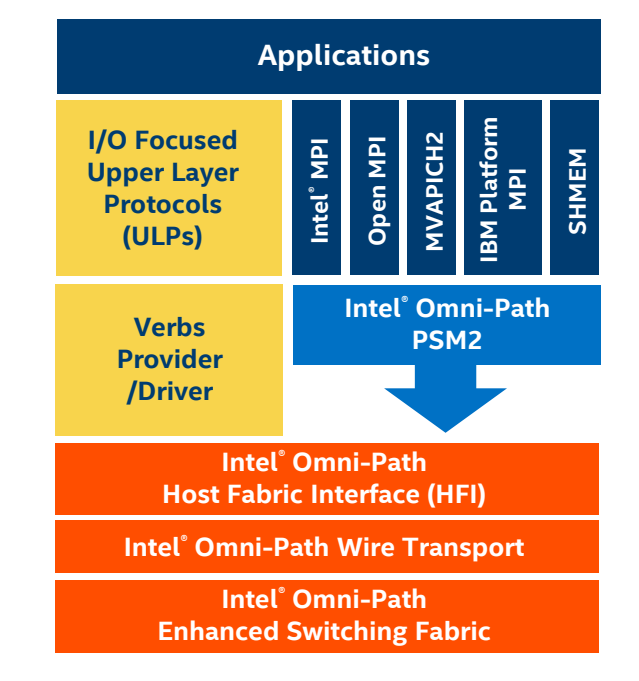

### **Intel® Omni-Path Software Strategy**

- Leverage OpenFabrics Alliance (OFA) interfaces so InfiniBand applications "just work"
- Open source **all** host components in a timely manner
	- Changes pushed up stream in conjunction with Delta Package release
- **"** "Inbox" with future Linux OS releases
	- RHEL, SLES and OFED (standalone distribution from OFA)
- Deliver delta package that layers on top of the OS
	- Updates before they are available inbox
	- Only change what's necessary. This isn't a complete distribution!
	- Delta packages will support N and N-1 versions of RHEL and SLES
	- Delta Packages available on Intel® Download Center
- Note: Intel-OFED only layers necessary changes **on top** of existing installations to reduce risk of compatibility issues with other interconnects.

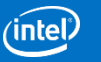

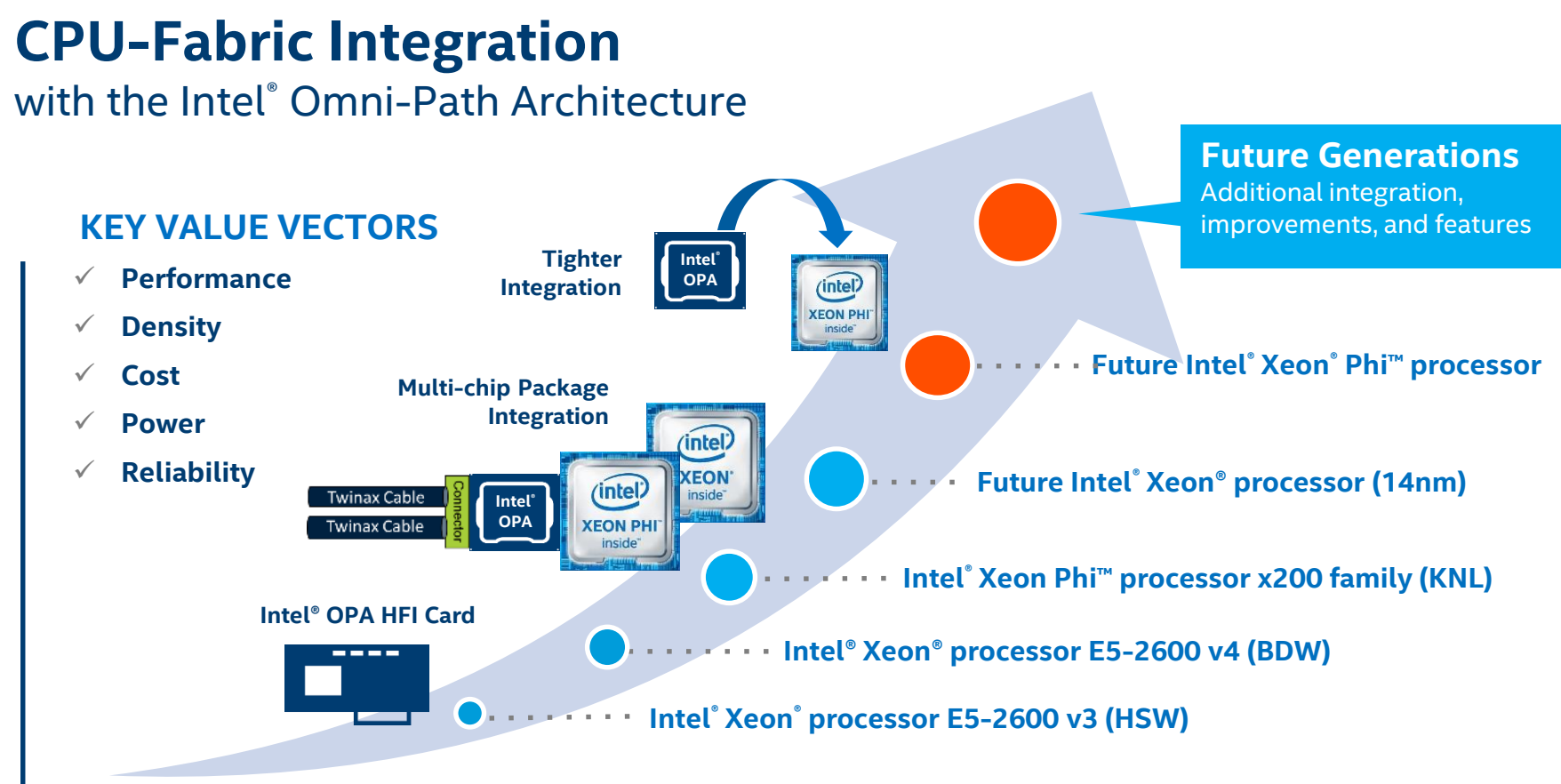

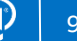

# **INTEL<sup>®</sup> MPI LIBRARY OVERVIEW**

# Intel® MPI Library Overview

#### Optimized MPI application performance

- Application-specific tuning
- Automatic tuning

#### Lower latency and multi-vendor interoperability

- Industry leading latency
- **Performance optimized support for the latest OFED capabilities through DAPL 2.x**

#### Faster MPI communication

**•** Optimized collectives

#### Sustainable scalability beyond 262K cores

 Native InfiniBand\* interface support allows for lower latencies, higher bandwidth, and reduced memory requirements

#### More robust MPI applications

■ Seamless interoperability with Intel® Trace Analyzer and Collector

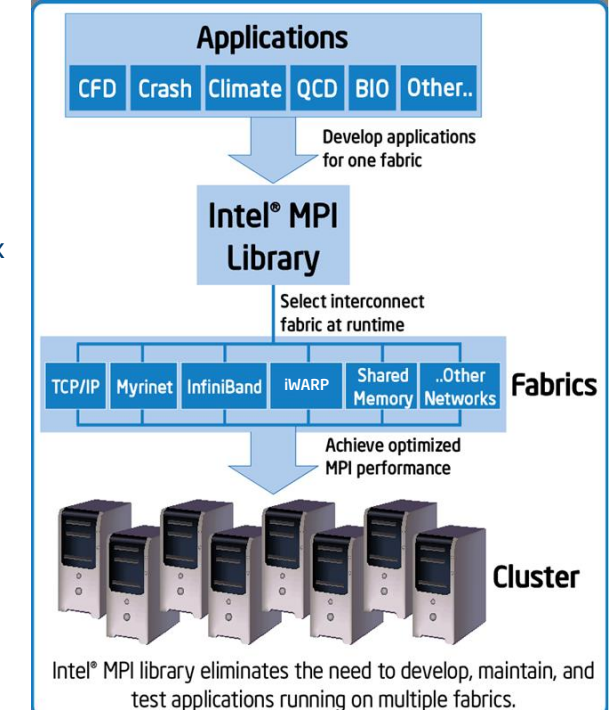

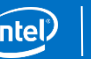

# Intel® MPI Library Overview

Streamlined product setup

- **Install as root, or as standard user**
- Environment variable script mpivars.(c)sh sets paths

Compilation scripts to handle details

One set to use Intel compilers, one set for user-specified compilers

Environment variables for runtime control

- I MPI \* variables control many factors at runtime
	- Process pinning, collective algorithms, device protocols, and more

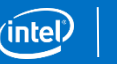

# Compiling MPI Programs

Compilation Scripts

- Automatically adds necessary links to MPI libraries and passes options to underlying compiler
- Use *mpiifort***,** *mpiicpc***, or** *mpiicc* to force usage of the associated Intel compiler
- Use *mpif77***,** *mpicxx***,** *mpicc*, or others to allow user to specify compiler (I\_MPI\_F77, ... or –f77=, -cxx=, ...)
	- Useful for makefiles portable between MPI implementations
- All compilers are found via PATH

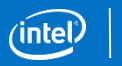

### MPI Launcher

### Robust launch command

### **\$mpirun <mpi args> executable <program args>**

Options available for:

- Rank distribution and pinning
- **Fabric selection and control**
- **Environment propagation**
- Debugging and profiling
- And more

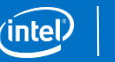

# Machine file and number of processes

The scheduler normally provides a an environment variable with the name of the hosts that it provides for you job. (e.g. \$PBS\_NODEFILE in my case).

You may either use this variable directly **\$mpirun –machinefile \$PBS\_NODEFILE**  Or cat this to a local file **\$cat \$PBS\_NODEFILE > hostfile \$mpirun –machinefile hostfile**

(please adapt the environment variable to your scheduler)

[cdahnken@eln4 PSIWAT]\$ less hostfile ewb133 ewb134 ewb135 ewb136 ewb138 ewb139 ewb311 ewb313 ….

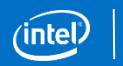

### Process Placement

Default placement puts one rank per core on each node provided in the machine file. If you ask for more ranks than machines, the processes will be placed round-robin

Use **-ppn <n>** or **-perhost <n>** to control processes per node. This places <n> consecutive processes on each host.

### **\$mpirun –n 64 –perhost 8**

places 8 processes on 8 nodes (which are provided in the machine file)

If you have complex setting, use a configuration files for precise control for complex jobs

### **\$mpirun –configfile configfile.txt**

# One can also get very specific

Mpirun also lets you specify per host how many processes you want to have and which environment variables to set, e.g.

**\$mpirun –genv WORKDIR=/tmp/ –np 8 –host <hostname1> -env OMP\_NUM\_THREADS=2 -np 4 -host <hostname2> -env OMP\_NUM\_THREADS=4**

Here, **-genv** is a global variable (communicated to all hosts), and **–env** is a local environment variable communicated only to the hostname(s) mentioned after host.

# Fabric Support

Fabric selection is through **I\_MPI\_FABRICS=<intranode>:<internode> | <fabric>**

- shm Shared memory
- dapl Direct Access Provider Layer\*
- $\overline{\phantom{a}}$  tcp TCP/IP
- tmi Tag Matching Interface
- $\blacksquare$  ofa OFED\* verbs
- ofi OpenFabrics Interfaces

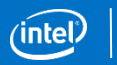

# OmniPath Example

I\_MPI\_FALLBACK=0 #if the fabric provided is not found, fail I\_MPI\_SHM\_LMT=shm #large messages to use shared memory I\_MPI\_FABRICS=shm:tmi #for intranode coms use share memory, #TMI between nodes

I\_MPI\_TMI\_PROVIDER=psm2 #use the Omnipath driver for the TMI

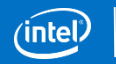

# Process pinning

- I\_MPI\_PIN=1 enables process pinning
- I MPI PIN DOMAIN will split the logical processors to non-overlapping domains
- The process will affinitized to this domain.
- For additional OpenMP threading, one needs to take care of this with
- KMP\_AFFINITY or OMP\_PLACES (to be dealt with in the OMP section)

# Process pinning – multicore shape

### I\_MPI\_PIN\_DOMAIN=**<setting>**

**core:** Each domain consists of the logical processors that share a particular core.

**socket**: Each domain consists of the logical processors that share a particular socket

**numa**: Each domain consists of the logical processors that share a particular NUMA node

See also: **cache1, cache2, cache3** and **cache**

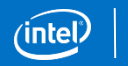

# Process pinning – explicit shape

### I\_MPI\_PIN\_DOMAIN=**<size>:<layout>**

### **<size>=**

**omp:** The domain size is equal to the OMP\_NUM\_THREADS environment variable value.

**auto**: The domain size is defined by the formula size=#cpu/#proc, where #cpu is the number of logical processors on a node, and #proc is the number of the MPI processes started on a node. This is the default

**n**: The domain size is defined by a positive decimal number <n>

See also: **cache1, cache2, cache3** and **cache**

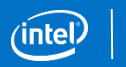

### Process pinning – explicit shape

### I\_MPI\_PIN\_DOMAIN=**<size>:<layout>**

**<layout>=**

**platform:** Domain members are ordered according to their BIOS numbering

**compact**: Domain members are located as close to each other as possible in terms of common resources (cores, caches, sockets, and so on). This is the default value

**scatter**: Domain members are located as far away from each other as possible in terms of common resources (cores, caches, sockets, and so on)

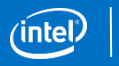

# Lightweight statistics

- Set I\_MPI\_STATS to a non-zero integer to gather MPI communication statistics (max. 10)
- Change scope with I\_MPI\_STATS\_SCOPE
- Example here:

Gromacs rank 0 with

**I\_MPI\_STATS=3**

**I\_MPI\_STATS\_SCOPE=coll**

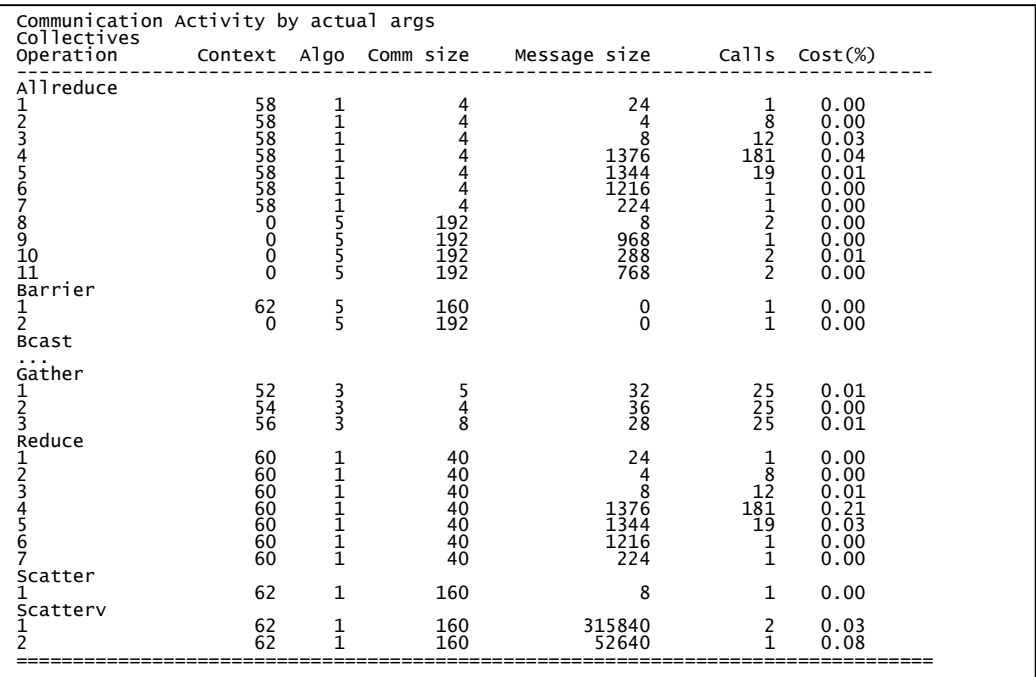

# Example – not for the faint hearted

mpirun -bootstrap ssh -genv OMP\_NUM\_THREADS=2 -genv KMP\_NUM\_THREADS=2 -np 1 -host esg348 -env QE\_MIC\_DEVICE=0 -env PHI\_KMP\_AFFINITY=explicit,granularity=fine,proclist=[1-40:1] -env PHI\_OMP\_NUM\_THREADS=40 taskset -c 0-11,24-35 /home/cdahnken/espresso-5.0.2noscalapack/espresso-5.0.2/bin/pw.x -npool 2 < ausurf.in : -np 1 -host esg348 -env QE\_MIC\_DEVICE=0 -env PHI\_KMP\_AFFINITY=explicit,granularity=fine,proclist=[41-80:1] -env PHI\_OMP\_NUM\_THREADS=40 taskset -c 0-11,24-35 /home/cdahnken/espresso-5.0.2noscalapack/espresso-5.0.2/bin/pw.x -npool 2 < ausurf.in : -np 1 -host esg348 -env QE\_MIC\_DEVICE=0 -env PHI\_KMP\_AFFINITY=explicit,granularity=fine,proclist=[81-120:1] -env PHI\_OMP\_NUM\_THREADS=40 taskset -c 0-11,24-35 /home/cdahnken/espresso-5.0.2noscalapack/espresso-5.0.2/bin/pw.x -npool 2 < ausurf.in : -np 1 -host esg348 -env QE\_MIC\_DEVICE=0 -env PHI\_KMP\_AFFINITY=explicit,granularity=fine,proclist=[121-160:1] -env PHI\_OMP\_NUM\_THREADS=40 taskset -c 0-11,24-35 /home/cdahnken/espresso-5.0.2noscalapack/espresso-5.0.2/bin/pw.x -npool 2 < ausurf.in : -np 1 -host esg348 -env QE\_MIC\_DEVICE=0 -env PHI\_KMP\_AFFINITY=explicit,granularity=fine,proclist=[161-200:1] -env PHI\_OMP\_NUM\_THREADS=40 taskset -c 0-11,24-35 /home/cdahnken/espresso-5.0.2noscalapack/espresso-5.0.2/bin/pw.x -npool 2 < ausurf.in : -np 1 -host esg348 -env QE\_MIC\_DEVICE=0 -env PHI\_KMP\_AFFINITY=explicit,granularity=fine,proclist=[201-240:1] -env PHI\_OMP\_NUM\_THREADS=40 taskset -c 0-11,24-35 /home/cdahnken/espresso-5.0.2noscalapack/espresso-5.0.2/bin/pw.x -npool 2 < ausurf.in : -np 1 -host esg348 -env QE\_MIC\_DEVICE=1 -env PHI\_KMP\_AFFINITY=explicit,granularity=fine,proclist=[1-40:1] -env PHI\_OMP\_NUM\_THREADS=40 taskset -c 12-23,36-47 /home/cdahnken/espresso-5.0.2noscalapack/espresso-5.0.2/bin/pw.x -npool 2 < ausurf.in : -np 1 -host esg348 -env QE\_MIC\_DEVICE=1 -env PHI\_KMP\_AFFINITY=explicit,granularity=fine,proclist=[41-80:1] -env PHI\_OMP\_NUM\_THREADS=40 taskset -c 12-23,36-47 /home/cdahnken/espresso-5.0.2noscalapack/espresso-5.0.2/bin/pw.x -npool 2 < ausurf.in : -np 1 -host esg348 -env QE\_MIC\_DEVICE=1 -env PHI\_KMP\_AFFINITY=explicit,granularity=fine,proclist=[81-120:1] -env PHI\_OMP\_NUM\_THREADS=40 taskset -c 12-23,36-47 /home/cdahnken/espresso-5.0.2noscalapack/espresso-5.0.2/bin/pw.x -npool 2 < ausurf.in : -np 1 -host esg348 -env QE\_MIC\_DEVICE=1 -env PHI\_KMP\_AFFINITY=explicit,granularity=fine,proclist=[121-160:1] -env PHI\_OMP\_NUM\_THREADS=40 taskset -c 12-23,36-47 /home/cdahnken/espresso-5.0.2-noscalapack/espresso-5.0.2/bin/pw.x -npool 2 < ausurf.in : -np 1 -host esg348 -env QE\_MIC\_DEVICE=1 -env PHI\_KMP\_AFFINITY=explicit,granularity=fine,proclist=[161-200:1] -env PHI\_OMP\_NUM\_THREADS=40 taskset -c 12-23,36-47 /home/cdahnken/espresso-5.0.2-noscalapack/espresso-5.0.2/bin/pw.x -npool 2 < ausurf.in : -np 1 -host esg348 -env QE\_MIC\_DEVICE=1 -env PHI\_KMP\_AFFINITY=explicit,granularity=fine,proclist=[201-240:1] -env PHI\_OMP\_NUM\_THREADS=40 taskset -c 12-23,36-47 /home/cdahnken/espresso-5.0.2-noscalapack/espresso-5.0.2/bin/pw.x -npool 2 < ausurf.in

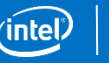

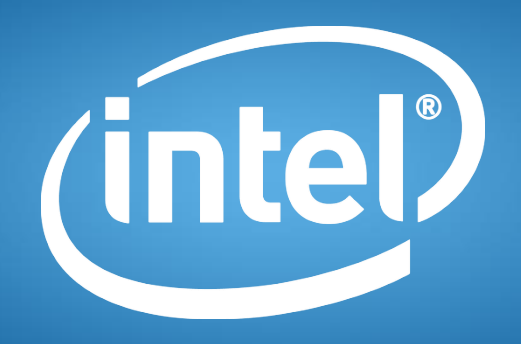